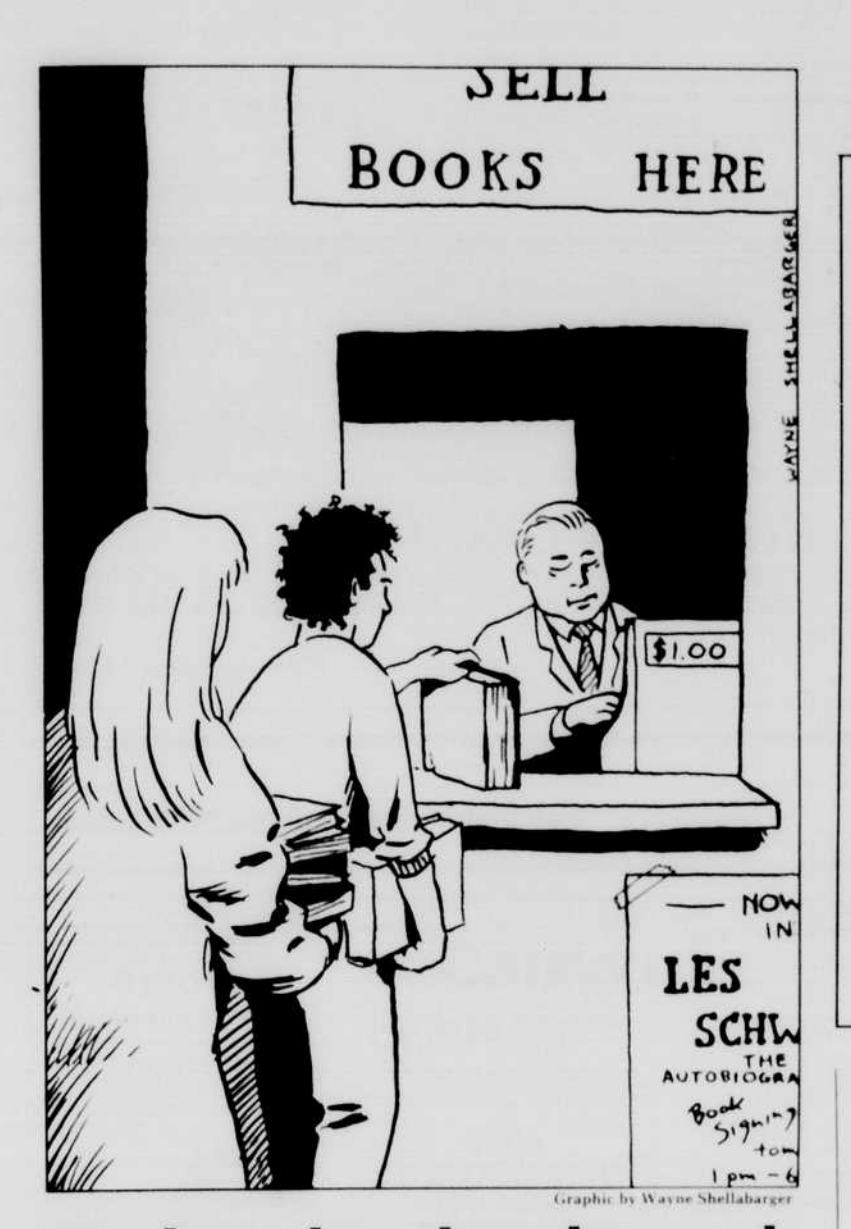

# Budget books abound

Many University students will look for ways to cut back on spending this fall. Fortunately, the campus area offers many money-saving opportunities lor textbook buyers

The University Bookstore, at 13th Avenue and Kincaid Street, and the Smith Family Bookstores, at 768 E. 13th Ave. and 525 Willamette St., purchase used books from students. These books are then resold at reduced prices. This process helps to curb rising school expenditures and provide students with extra cash.

Students crowd the book buy-back counter at the University Bookstore and the F.MU location at the end of each term in hopes of pocketing some cash

With the services provided by the Newman Center. the University Bookstore and the Smith Family Bookstores, students have the opportunity to reduce educational costs by buying used books and adding to their budgets by selling used books

Unlike the University Bookstore, the Smith family Bookstores also buy used hardcover and paperback books other than texts. Consequently, these stores have an immense selection of pleasure reading.

This fall, for the first time, the Newman Center is sponsoring a student benefit book sale. The center, located at 1850 Emerald St. will hold the sale Sept. 20, 21 and 22. The program will allow students to negotiate the buy-back price. Interested students must submit a list of their books and the prices they want for them

This class introduces the novice to the Macintosh computer through the use of some of the most popular programs available. Topics include: basic word processing, graphics, spreadsheets, desktop publishing, and the Macintosh system. Offered Thursdays, Oct. 12 - Nov. 2, 1:30 - 4:00 p.m.

#### Microsoft Word: Level I

Excel is the most comprehensive spreadsheet program available today, incorporating spreadsheet, charting and database functions. Taught from an introductory level, this class explores the basics of Kxcel and introduces you to some of its common applications. Offered Mondays, Oct. 9 - Oct. 30, 1:30 - 4:00 p.m.

#### PageMaker: Level I

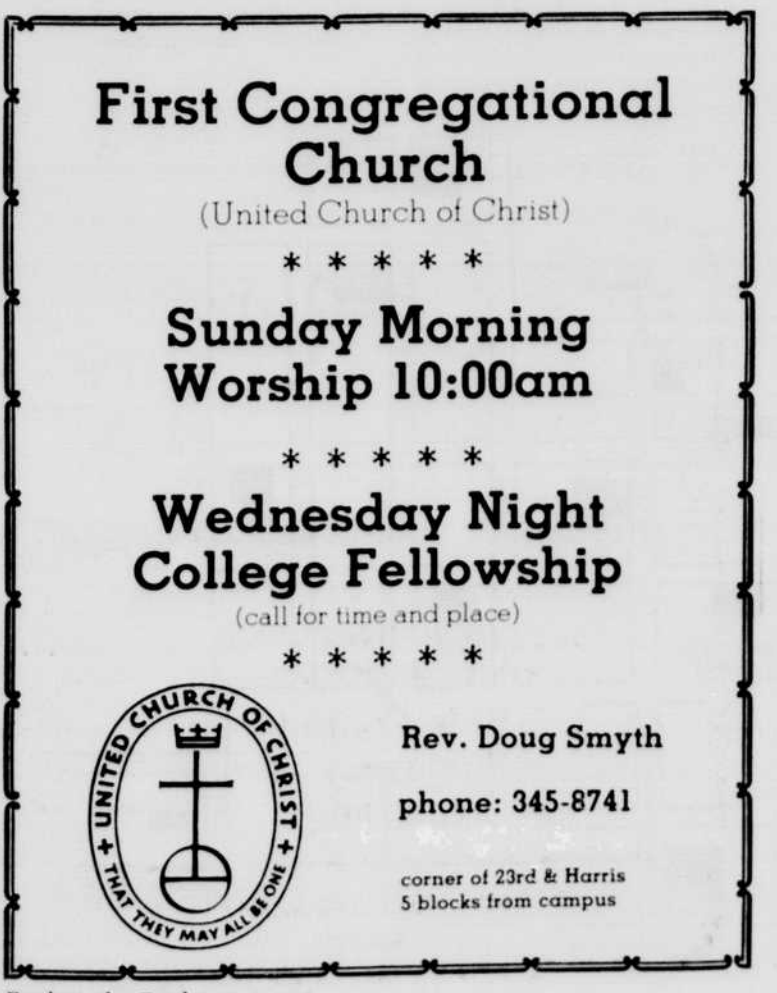

minology and concepts of the IBM-PC, including: the MS-DOS operating system, hardware and software basics, wordpro cessing, spreadsheet concepts, and database functions. Offered Thursdays, Oct. 12 - Nov. 2, 1:30 - 4:00 p.m.

This course introduces the fundamentals of WordPerfect 5.0, including: creating, edit ing, saving, retrieving and printing documents, modifying formats, file management, using the search and replace feature, using the spelling and thesaurus programs, and tranferring files. Offered Tuesdays, Oct. 10 -Oct. 31, 1:30 - 4:00 p.m.

#### Lotus 1-2-3: Level I

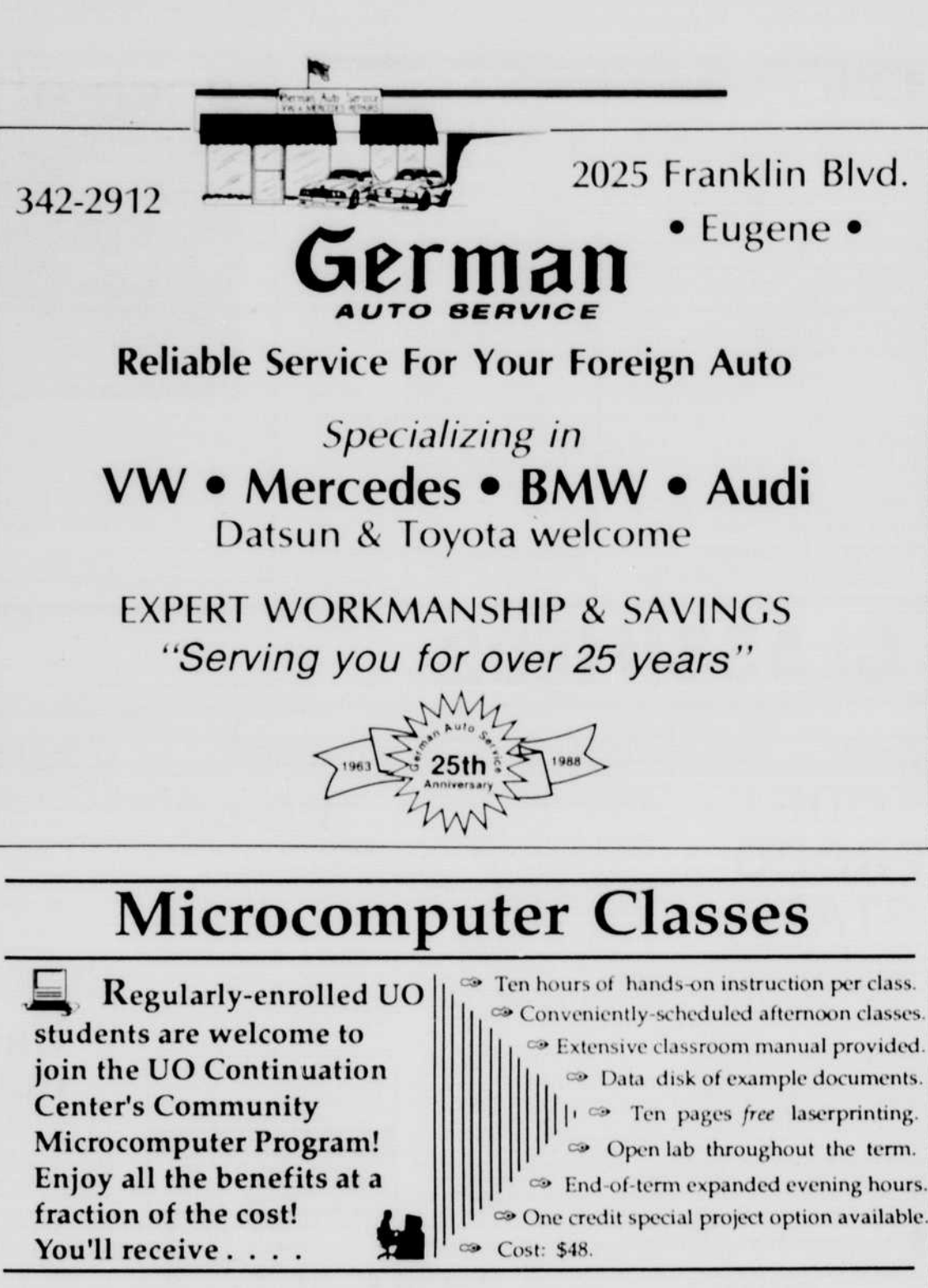

This course, taught with the most popular spreadsheet software, introduces students to fundamental spreadsheet concepts and how they apply to a variety of business and personal applications for the IBM-PC. Offered Mondays, Oct. 9 - Oct. 30, 1:30 - 4:00 p.m.

This course introduces the user to basic database development, including: creating and organizing databases, designing custom screens, generating reports, and printing labels. Course is taught using the dBase III Plus assist menu. Offered Wednesdays, Oct. 11 - Nov. 1, 1:30 - 4:00 p.m.

# Macintosh Classes; 124 CSC

### Introduction to the Macintosh

Fundamentals of Microsoft Word version 4 0 are taught, including: understanding the ruler, working with character and paragraph formatting, creating tables, using the glossary and style sheets, and creating custom menus. Offered Tuesdays, Oct. 10-Oct 31, l:30-4:00p m.

#### Microsoft Excel: Level I

learn PageMaker by constructing newsletters, catalogs, ads, and brochures. Topics include: text and graphics layering, combining text and graphics, using color, manipulating graphic objects, specifying and placing body and display text, and working with multi-page documents. Offered Wednesdays, Oct. 11 - Nov. 1, 1:30 -4:00 p.m.

IBM-PC Classes: 127 CSC

## Introduction to the IBM-PC This class introduces the novice to basic ter-

#### WordPerfect: Level <sup>I</sup>

#### dBase III Plus: Level <sup>I</sup>

**Back to the Books** 

To register for these classes or obtain future schedules, call the University of Oregon Continuation Center. 686-3537

Continuation Center registration office at 1553 Moss Street.

RESUMES

Give your resume a professional look, by having it typeset at Letter Perfect Graphics. 300<br>EMU, 686-4381 **9-5 Mon-Fri.** EMU. 686-4381

Community - Page 29B

t.

r